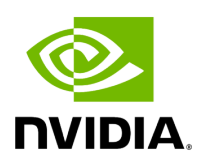

## **Function holoscan::get\_current\_time\_us**

## **Table of contents**

[Function Documentation](#page-2-0)

• Defined in [File messagelabel.hpp](https://docs.nvidia.com/file_include_holoscan_core_messagelabel.hpp.html#file-include-holoscan-core-messagelabel-hpp)

## <span id="page-2-0"></span>**Function Documentation**

static inline int64\_t holoscan::get\_current\_time\_us()

Return the current time in microseconds since the epoch. This function uses the C++11 standard library's chrono library.

Returns

The current time in microseconds since epoch.

© Copyright 2022-2024, NVIDIA.. PDF Generated on 06/06/2024